## **UNIVERSITY OF HAWAII**

## **KFS SECURITY FORM INSTRUCTIONS**

 **PURPOSE:** The information on this form is used to define a new KFS User, update an existing KFS User or delete a KFS User.

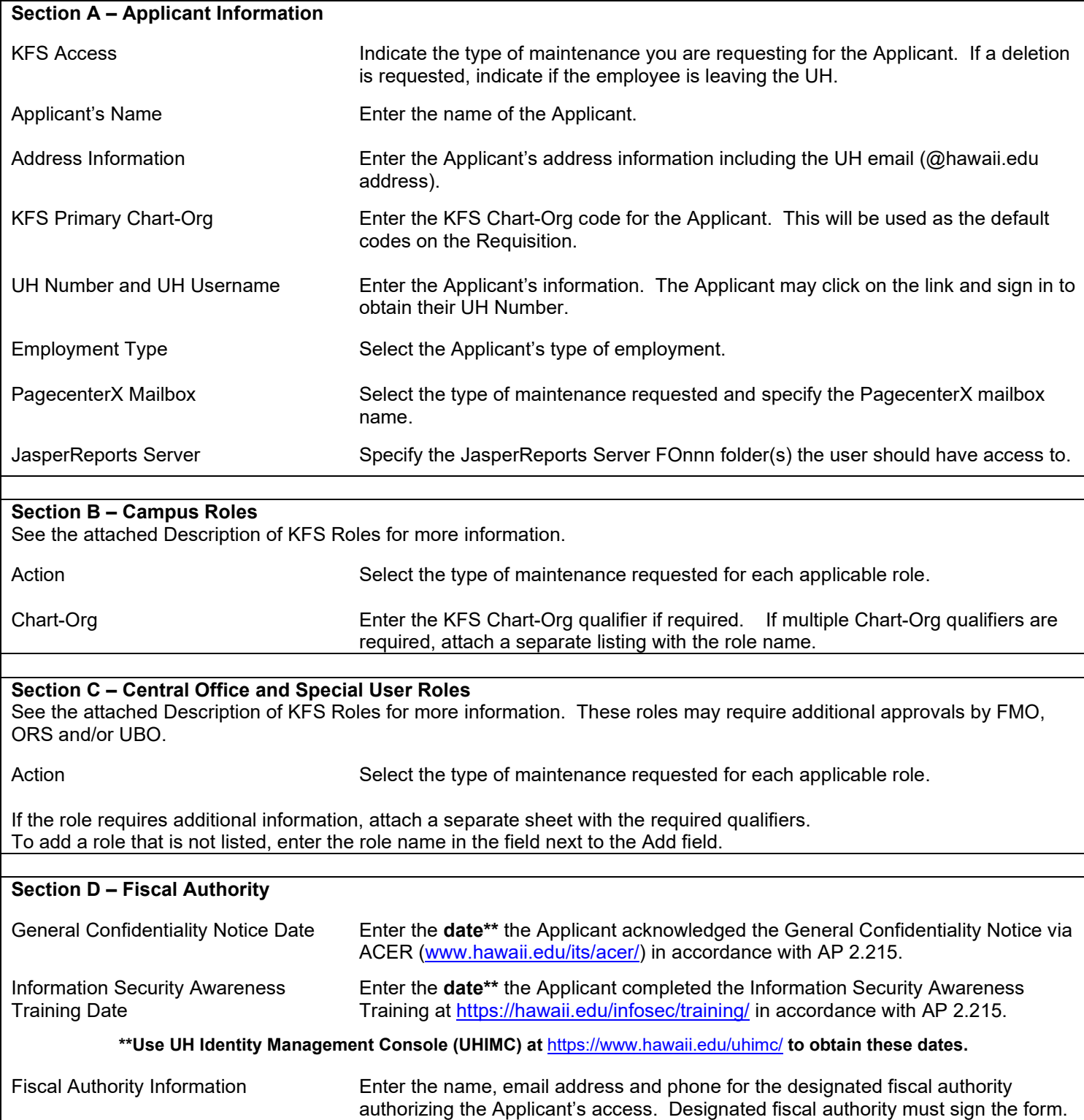